## **SOUSTŘEDĚNÁ POZORNOST analýza videa**

## **Nahrávka Honzík a klacek**

Pusťte si nahrávku jednou celou. Seznamte se se situací a dějem. Pak začněte detailně zkoumat **interakci**:

1. Pusťte si nahrávku bez zvuku, mějte prst na pauze.

- Kdykoliv zaznamenáte důležitý moment, stopněte video a pojmenujte si, co se na videu děje. (učitel obrací pozornost k dítěti, vrací pozornost zpět…)
- Zapište do tabulky níže čas u jednotlivých důležitých momentů.
- Vybrané úseky si můžete pustit i zpomaleně. Možná objevíte něco, čeho jste si předtím nevšimli.

Sledujte především:

- Komu/čemu učitel věnuje pozornost
- Kdy rozděluje svou pozornost mezi další děti

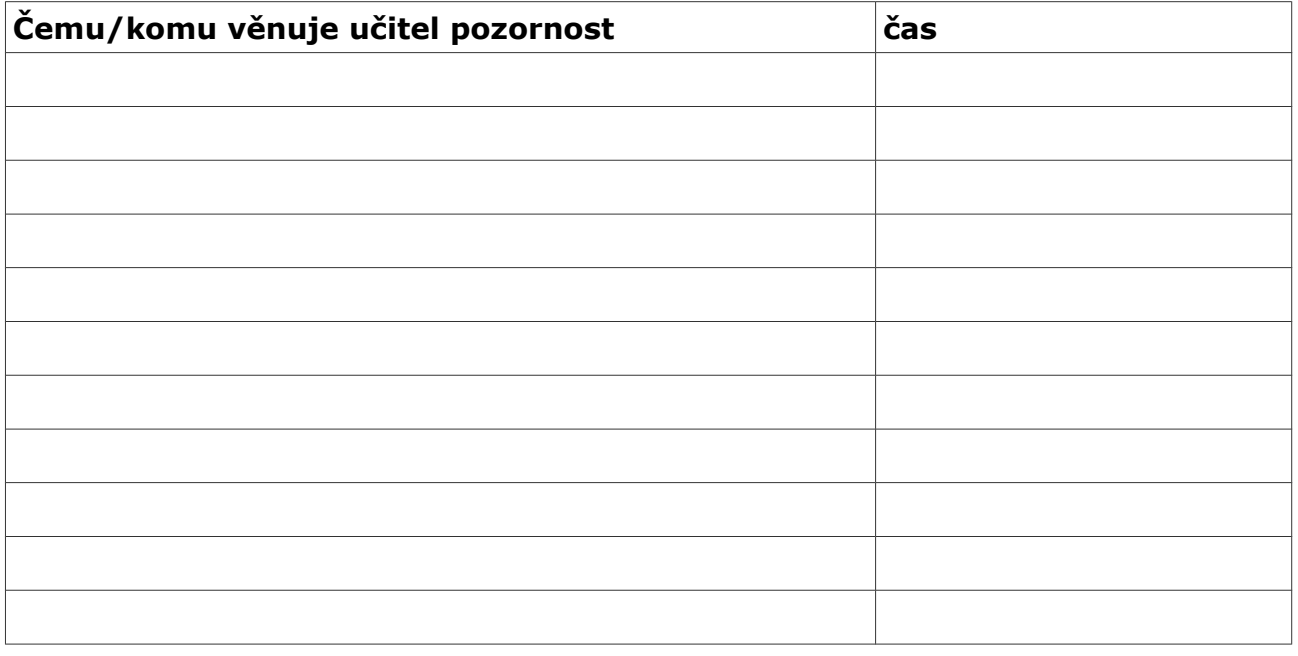

Pusťte si nahrávku opět se zvukem. Na které verbální i neverbální iniciativy dětí učitel reaguje (přijímá je, připojuje se k nim) a na které ne?

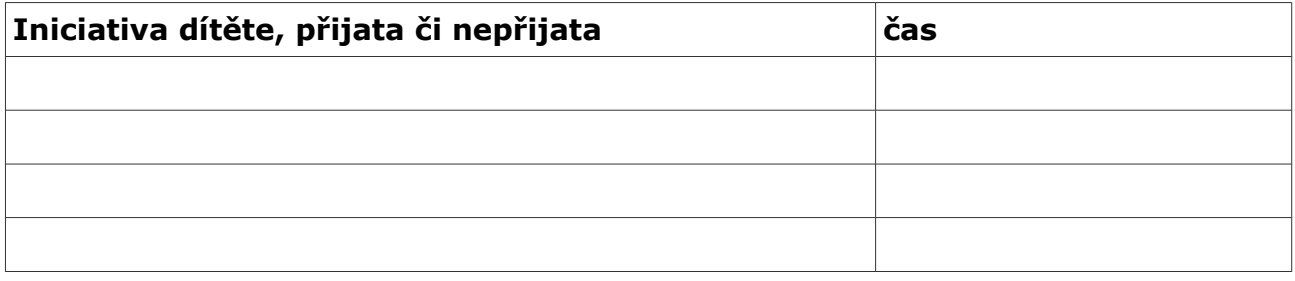

Čím učitel podporuje Honzíka (verbálně i neverbálně):

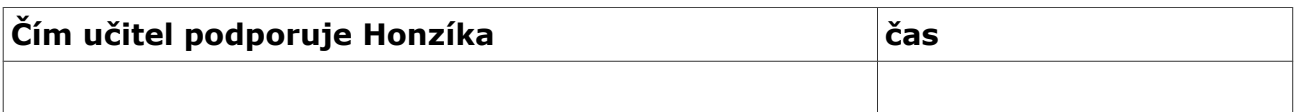

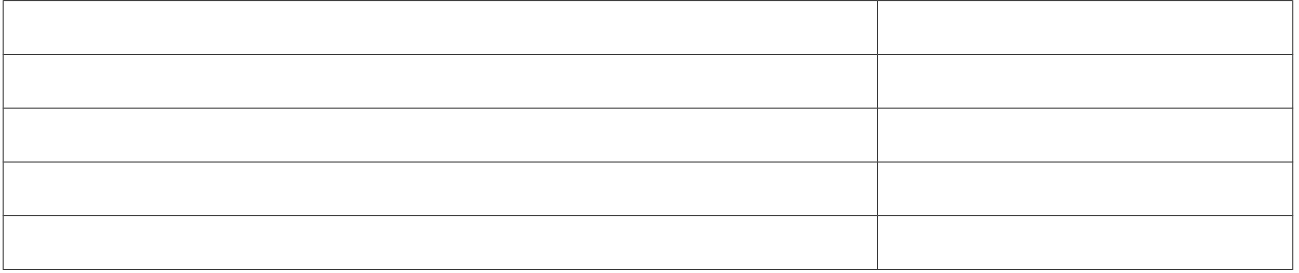

Porovnejte věnování pozornosti učitele na nahrávce s předchozími nahrávkami, které jste viděli na hodině ("Děti se sněhem" a "Dělání a koule"). Zapište – čím se liší tyto nahrávky v oblasti interakce mezi učitelem a Honzík

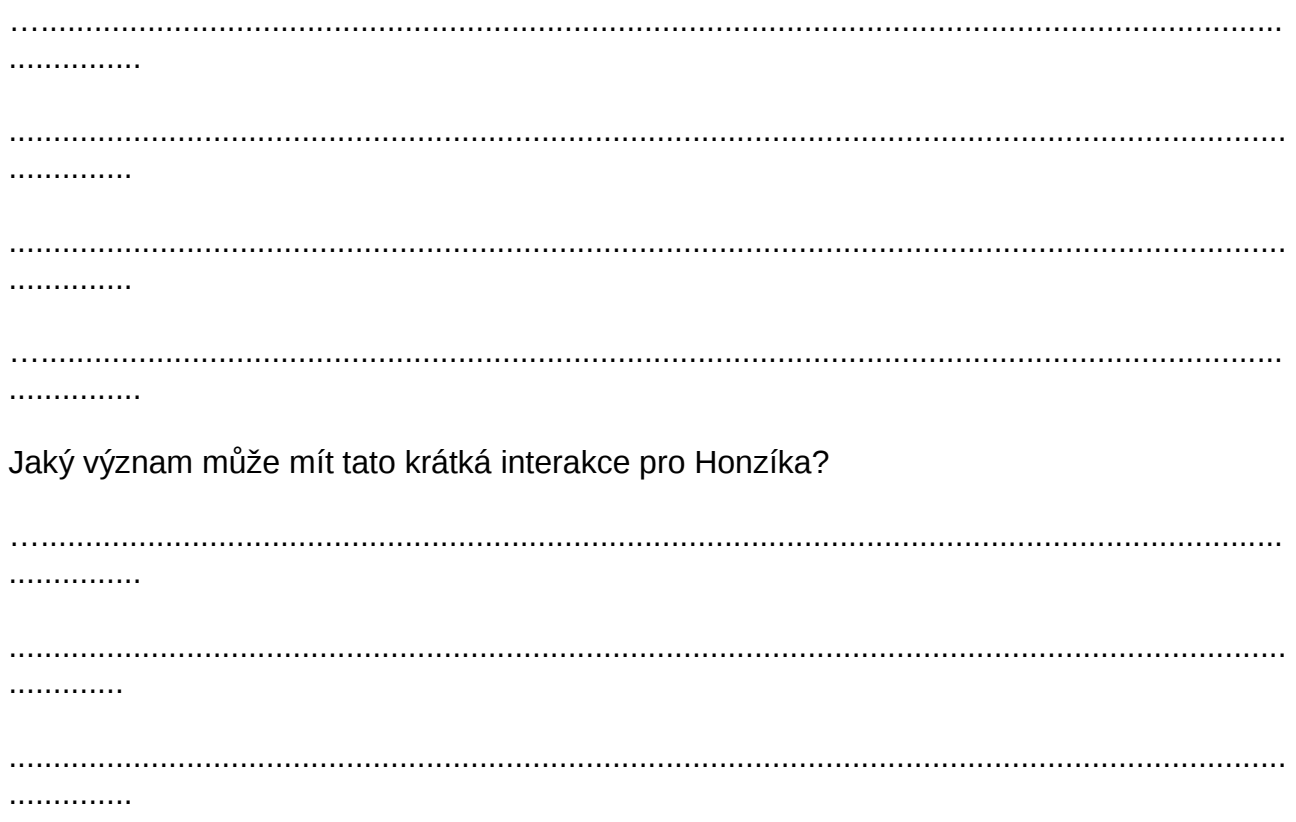